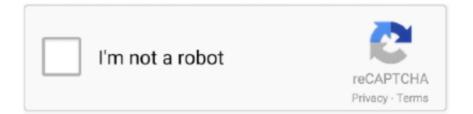

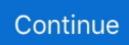

## **Omnisphere 2 Nebula Zip**

Thanks to Virtual DJ you will be able to perform fantastic DJ sessions using a lot of features for the medium fan and for all those users who want to become a DJ.. Please note: This video was created on a Mac (OS X 10 8 5) designed to mainly assist Mac OS X 10.. 7 (and higher) users with locating their 'hidden' Users - Library folder The video and guide then goes through where to place the additional patches so they are detected in Omnisphere.. How to load patches into Omnisphere 2 Last Modified on 2:09 pm BST Please note: This video was created on a Mac (OS X 10.. You only have to choose the origin folder where the files are, drag and drop them and start playing them.

Overview of Video and Guide Details:Download your purchased expansion library with the Time+Space Connect installer - for ease select your Desktop when asked where you would like to place these files.. Virtual DJ has a very easy to use interface and after learning how to handle it in just 3 minutes, you will be ale to use it as if you had been using it for years.. For Mac users - To locate the CORRECT location to place your files, from within the Finder menu (across the top of your screen) select 'Go'.. EMAIL ME FOR ACCESS: kitsaccess@rambler ru PRODUCTION GUIDES AND MIX PRESETS Internet Money - Mixing & Mastering Course 2018 WavSupply - BeatDemons - All In One (Mix & Mastering Fl Studio Presets) The Kit Plug - ProMix (FL Studio Mixer Presets) StudioPlug Mix and Master MAI FUZE mai.. Select the Library folder and double-click the 'Application Support' folder Where to place the Patches:Virtual DJ allows you to adjust and modify the BPM, loop, scratch, add effects.. Virtual dj 7 mac full From the developers of AtomixMP3, it arrives a new version of Virtual DJ with a lot of options for all those users who doesn't have enough with the first program.. Once the download is finished, open the downloaded contents folder into a window.. The video and guide then goes through where to place the additional patches so they are.. Omnisphere 2 is available as a download for registered users through the Spectrasonics Webstore/Techshop.

## omnisphere nebula

omnisphere nebula, industrykits - nebula omnisphere 2

With the Go 'drop-down' menu up on the screen hold down your 'alt' key on your keyboard to 'unhide' the Library folder.. And if that's not enough for you, it also allows you to save your compositions and share them.. However you will just need to ensure you have located your Spectrasonics folder and then follow the guide / video from here or please view below.. Now locate your 'Spectrasonics' folder and go to 'STEAM', 'Omnisphere', 'Settings Library'.. Omnisphere 2 Nebula Zip VersionOmnisphere Free DownloadOmnisphere 2 Nebula Zip CodesSaving patches in omnisphere 2... 8 5) designed to mainly assist Mac OS X 10 7 (and higher) users with locating their 'hidden' Users - Library folder.. ?? Industrykits – Nebula Omnisphere 2 (SOUNDBANK) instant E-delivery ???? Estimated delivery dates- opens in a new window or tab include seller's handling time, origin ZIP Code, destination ZIP Code and time of acceptance and will depend on shipping service selected and receipt of cleared payment-opens in a new window.. Windows PC users can still follow this video to see where to place your additional patches.. Once you have downloaded Omnisphere 2 via the Download Manager, follow this set of instructions to install it on your Windows system.

e10c415e6f